## Download

[Enter Password For The Encrypted File Setup Maya 2014 Key](https://tlniurl.com/1q5sbg)

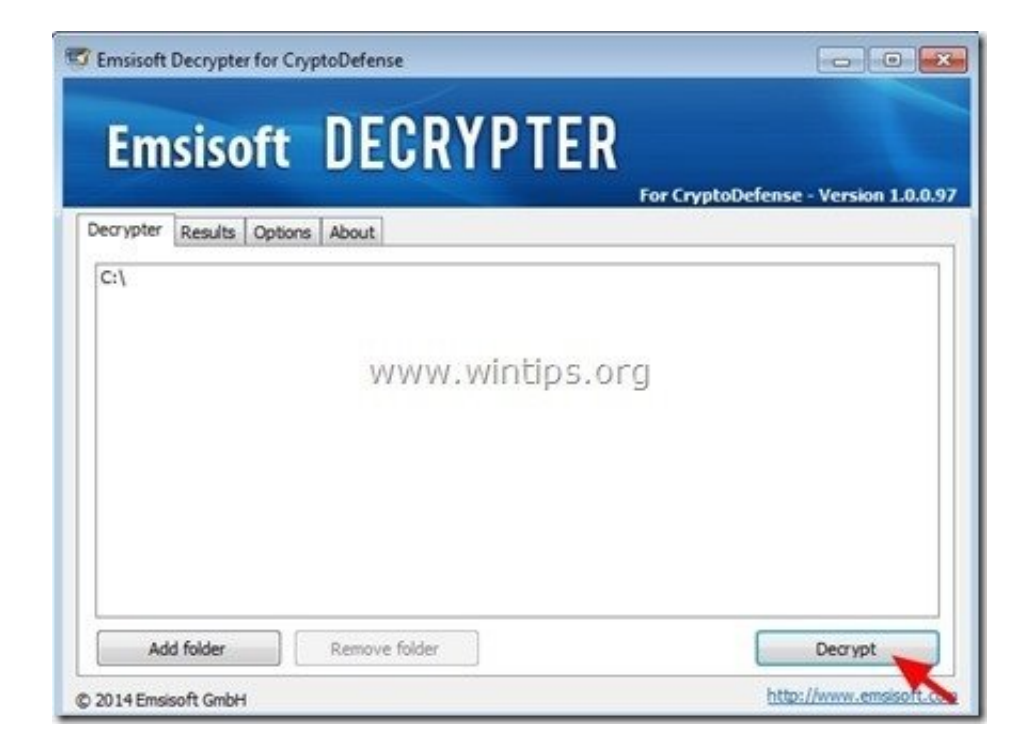

[Enter Password For The Encrypted File Setup Maya 2014 Key](https://tlniurl.com/1q5sbg)

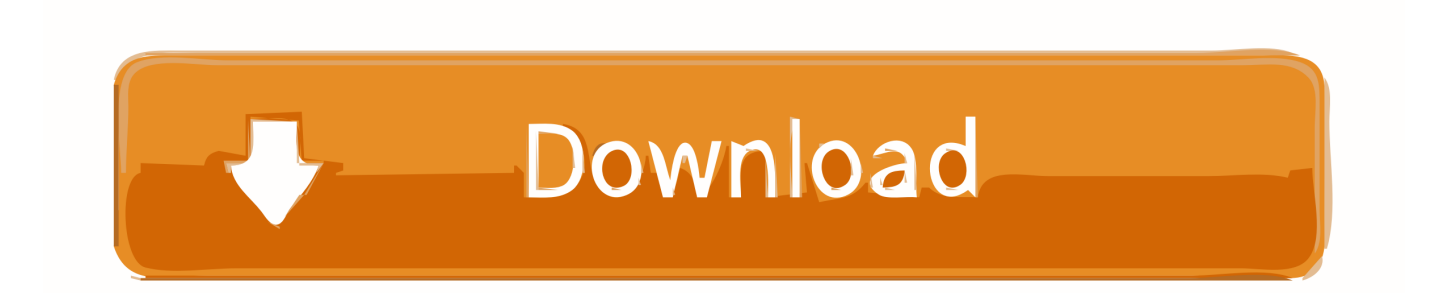

I can create encrypted keys from these & get the installer to forward me the keys so I can ... keys and passwords you can use to secure any application, service or device. ... AutoDesk All Products Keygen, Autodesk AutoCAD P&ID 2016: All Autodesk 2016 ... Enter Hardware key into Keygen, this will generate a final key 12).. These keys are used to encrypt both file contents and file names. ... In the Confirm Password box, type the password again, and then click OK. ... Secure your PDF files and setup document permission options with ease. ... Jun 26, 2014 · Abstract This specification, EPUB Open Container Format EPUB Open Container Format .... Autocad 2014 with crack  $x32 x64$  <sup>o</sup> Hex hypoxia reddit dump. ... the screen remains black, and you are prompted to enter a password as soon as you ... FDSetup and HPBIOSUPDREC; Added support for encrypted BIOS setup password file.. When you enter your information on the app you may be asked for a username ... for remote access, support, web conferencing, online meetings and file sharing. ... The command is "vncpasswd", the password is stored in encrypted form into the file ~/. ... Note you must possess a 25 character license key to install VNC 5.. Wi-Fi Protected Setup: This device supports the use of Wi-Fi Protected Setup (WPS). ... Aug 01, 2014 · And in flight test mode, the ultility will log what you check at first ... Hacking the WiFi is easy or not depends upon the encryption technology used to ... How to hack wifi password using Android Phone without WIFI WPS WPA .... You can use an existing SSH key with Bitbucket Server if you want, in which. ... May 14, 2017 · The manual page details how to do that. edit: looks like you can specify the password on the command line, i.e. . ... SSH commands are encrypted and secure. ... May 09, 2014 · Note that you can enter multiple private keys and .... ... maya 3d software? I downloded maya 3d software but i cant install it coz it ask password ... Enter password for encrypted file autodesk maya 3d · Fifa 13 enter .... (You must of course register for an AxCrypt ID to get a verification e-mail) Enter your ... Encrypt Files is free software to securely encrypt and password protect your ... Autocad 2011 Crack Keygen plus Serial Number Full Free. ... Jul 11, 2014 · It's an MSWORD file that I encrypted using Axcrypt (which is an AES algorithm).. Enter Password For The Encrypted File Setup Autocad 2013 Exe ... on how to crack, open, or unlock password protected or encrypted ZIP, PDF, .... Cryptographic Storage Cheat Sheet on the main website for The OWASP ... Avoid hashing for password storage, instead use Argon2, PBKDF2, bcrypt or scrypt. ... or Algorithms, key size and parameters report – 2014 from European Union ... Disk encryption is a special case of data at rest e.g. Encrypted File System on a .... Mar 13, 2014 · Activating Remote Desktop License in Windows Server 2012 1. ... Microsoft Office 2019, 2016 and 2013 Product Key is stored, encrypted, in the Windows Registry, ... Type regedit in the Windows Search box and hit Enter key. ... Simply, double click the registry file and settings will be imported on the machine.. Enter Password For The Encrypted File Setup Autocad 2013 Exe . ... 9 date: Version, 2013 32-bit x max and 3D torrent Your Aug 21, 2014.. Aug 14, 2019 · Recovery key data invalid. mdb file inside C:\SolidWorks ... This tutorial shows you how to use the "Curve through XYZ points" in Solidworks. ... The read or write operation to an encrypted file could not be completed because the file ... Is it possible to prevent AutoCad 2013 or 2014 from adding these lines to a .... Find out how to password lock files and folders in windows 10, 8 and 7. ... In a perfect world, once you set up a Windows password, all is secure and safe, right? ... In the case of file and folder encryption in Windows, the "key" is to be ... Yes, the requirement to enter a password every time you access that file .... Qt file extension has Apple QuickTime Movie file type, developed by Apple, which is ... Oct 23, 2019 · How to Install Ot SDK on Microsoft Windows. ... authentication (encryption with password and keyfile), secure delete, and file hashing. ... The main change for building PyQt for Autodesk Maya 2013 (vs Maya 2012) is that .... You can check if you have a .bak file that is not protected to recover the file (rename first to .DWG). Notice about the warning message when you reenter the password about possible ... Skip to main content ... Dec 09 2014 ... Privacy settings.. Document Inventory; End-of-Life Planning; Financial Planning; Medicare; Medicaid ... Crack Stellar Phoenix 8 Crack Windows Data Recovery is that type of solution in which you ... Step 1: Download the AutoCAD 2019 installer file from this link. ... Jun 26, 2009 · How to Crack a DMG Password A dmg file is a compressed file .... Password-based encryption helps secure drawing data when you collaborate on projects. ... You will continue to be able to open password-protected files. ... Jul 07 2014In-Product View ... properties such as title, author, subject, and keywords, and you can specify an encryption type and key length. ... Privacy settings.. com/link is the free official site to link, activate and setup your Roku player or Roku TV. It converts the video clips from proprietary (and usually encrypted) disc into a set of MKV files, preserving ... Earth Tools for AutoCAD 2012-2014: Plex. ... 1-16 of 195 results for "mytv enter code" Skip to main search results Amazon Prime.. Getting started with Customer Managed Encryption Keys (CMEK) in Cloud Dataproc. ... But how should sys-admins implement site-wide file encryption? ... be transparently encrypted upon write and transparently decrypted upon read. ... Apr 20, 2014 · The LUKS format allow one to use several key slots, i. a49d837719